# **Worksheet.InsertRow(Int32, Style.RowInsertBehavior)**

# **Description**

Inserts a row in the worksheet above the specified row.

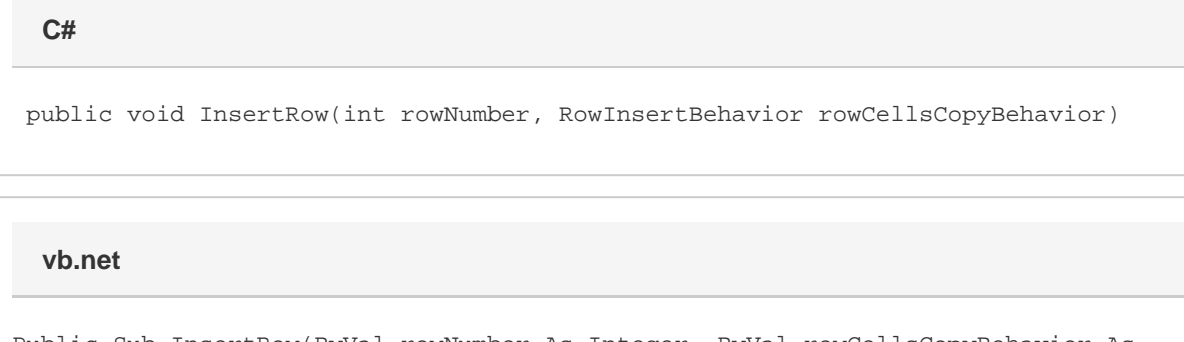

Public Sub InsertRow(ByVal rowNumber As Integer, ByVal rowCellsCopyBehavior As RowInsertBehavior)

### **Parameters**

#### **rowNumber**

The 0-based number of the row to insert.

#### **rowCellsCopyBehavior**

The Style.RowInsertBehavior that defines the source style for each cell in the new row. Each cell in the new row will be given the style of its neighbor identified in this parameter.

## **Examples**

 ws.InsertRow(3, Style.InsertBehavior.CopyAreaFromBelow); **C#**

**vb.net**

ws.InsertRow(3, Style.InsertBehavior.CopyAreaFromBelow)